[Usb-1208ls](http://c.wordmixmans.ru/d.php?q=Usb-1208ls Manual) Manual >[>>>CLICK](http://c.wordmixmans.ru/d.php?q=Usb-1208ls Manual) HERE<<<

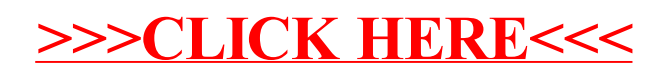